**Basics of thermal analysis of solar collector Simulation of operation of solar systems to determine the Thermal Gain.** 

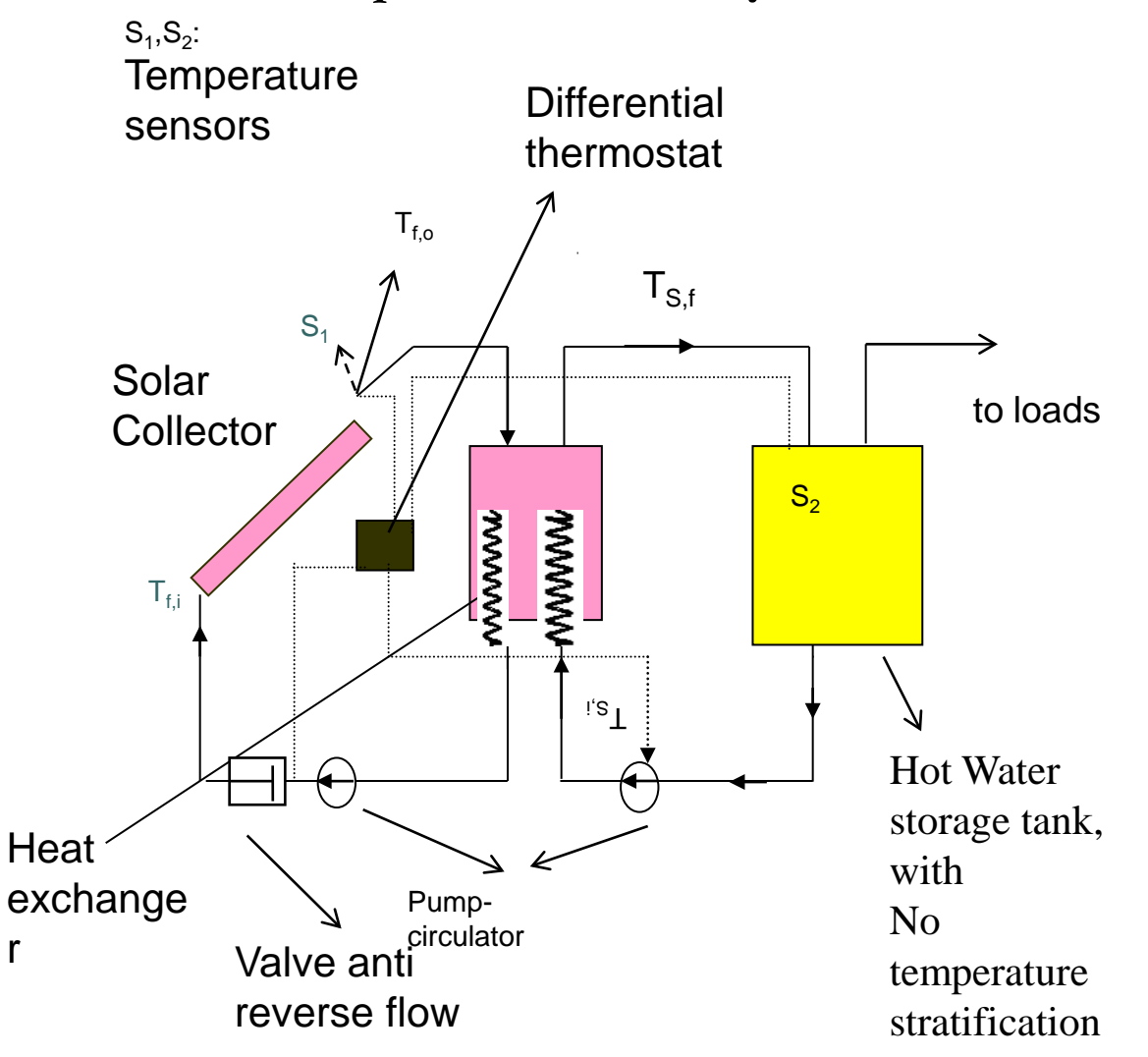

## **The useful thermal energy Qu can be calculated from the relation:**

$$
\mathbf{Q}_{\mathbf{u}} = (m \mathbf{C}_{\mathbf{p}})_{\mathbf{f}} (\mathbf{T}_{\mathbf{f}, \mathbf{o}} - \mathbf{T}_{\mathbf{f}, \mathbf{i}}) \tag{1.1}
$$

**or normalized to solar collector surface, the thermal power output is given by**:

$$
\dot{\mathbf{Q}}_{\mathbf{u}} = (\mathbf{m} \mathbf{C}_{\mathbf{p}})_{\mathbf{f}} (\mathbf{T}_{\mathbf{f}, \mathbf{o}} - \mathbf{T}_{\mathbf{f}, \mathbf{i}})
$$
\n(1.2)

**It can be also shown that the useful thermal gain from a solar collector is given by:** 

$$
\dot{\mathbf{Q}}_{\mathbf{u}} = \mathbf{F}_{\mathbf{R}} \mathbf{A}_{\mathbf{c}} [\mathbf{I}_{\mathbf{T}}(\tau \alpha) - \mathbf{U}_{\mathbf{L}} (\mathbf{T}_{\mathbf{f}, \mathbf{i}} - \mathbf{T}_{\alpha})] \qquad (1.3)
$$

**A similarity to the previous expressions holds for the hot water tank,too:**

$$
\dot{\mathbf{Q}}_{\mathbf{u}} = (\mathbf{m} \mathbf{C}_{\mathbf{p}})_{\mathbf{s}} \cdot (\mathbf{T}_{\mathbf{s}, \mathbf{f}} - \mathbf{T}_{\mathbf{s}, \mathbf{i}}) \qquad (1.4)
$$

**or equivalently**

•

$$
\dot{\mathbf{Q}}_{\mathbf{u}} = (\dot{\mathbf{m}} \mathbf{C}_{\mathbf{p}})_{\text{min}} \cdot \varepsilon \cdot (\mathbf{T}_{\mathbf{f}, \mathbf{o}} - \mathbf{T}_{\mathbf{s}, \mathbf{i}}) \tag{1.5}
$$

## **The coefficient of effectiveness, ε, is given by an expression in any Heat Transfer book,**

$$
\varepsilon = \frac{Q}{Q_{max}} = \frac{(m C_{p})_{c} (T_{f,0} - T_{f,i})}{(m C_{p})_{min} (T_{f,0} - T_{s,i})} = \frac{1 - e^{-NTU(1-C)}}{1 - C \cdot e^{-NTU(1-C)}}
$$
(1.6)

**From the expression (1.2) of calorimetry one gets:**

$$
C = (\mathbf{m} C_{p})_{\min} / (\mathbf{m} C_{p})_{\max} \quad NTU = (U_{A} \cdot A)_{\text{ev}} / (\mathbf{m} C_{p})_{\min}
$$

$$
T_{\text{f,o}} = T_{\text{f,i}} + \frac{\dot{Q}_{\text{u}}}{(\mathbf{m} C_{p})_{\text{f}}}
$$
(1.7)

**Substitute T<sub>f,i</sub> from (1.7) to (1.3), then the equation which provides the Thermal Power stored in the system-tank takes the form:** 

$$
\dot{Q}_{u} = \frac{A_{c}F_{R}\left[I_{T}(\tau\alpha)-U_{L}\left(T_{f,o}-T_{a}\right)\right]}{1-\frac{A_{c}F_{R}U_{L}}{(mC_{p})_{f}}}
$$
\nWe solve eq. (1.5) for T<sub>f,o</sub> and we get:

$$
T_{f,o} = \frac{\dot{Q}_u}{(m C_p)_{min} \cdot \epsilon} + T_{s,i}
$$
\n<sup>(1.9)</sup>

# **Basics of thermal analysis of solar collectors & Simulation of operation of solar systems to determine the Thermal Gain.**

**Prof. Socrates Kaplanis** 

References

Renewable Energy Systems : Theory and Intelligent Applications Editors : S.Kaplanis, E.Kaplani Nova Science Publishers, N.Y. , 2012

Substitution of T<sub>f,o</sub> to (.1.8), gives:

$$
\dot{\mathbf{Q}}_{\mathbf{u}} = \frac{\mathbf{A}_{\mathbf{c}} \mathbf{F}_{\mathbf{R}} \left[ \mathbf{I}_{\mathbf{T}} (\tau \boldsymbol{\alpha}) - \mathbf{U}_{\mathbf{L}} \cdot \left[ \frac{\dot{\mathbf{Q}}_{\mathbf{u}}}{\left( \mathbf{m} \mathbf{C}_{\mathbf{p}} \right)_{\min} \cdot \mathbf{\varepsilon}} + \mathbf{T}_{\mathbf{s}, \mathbf{i}} - \mathbf{T}_{\mathbf{a}} \right] \right]}{\dot{\mathbf{Q}}_{\mathbf{u}} = \frac{\mathbf{A}_{\mathbf{c}} \cdot \mathbf{F}_{\mathbf{R}} \mathbf{U}_{\mathbf{L}}}{\left( \mathbf{m} \mathbf{C}_{\mathbf{p}} \right)_{\mathbf{f}}} \tag{1.10}
$$

**The expression (1.10) can be easily simplified to:**

$$
\dot{Q}_{u} = \frac{A_{c}F_{R}[I_{T}(\tau\alpha)-U_{L}(T_{s,i}-T_{\alpha})]}{1+\frac{A_{c}F_{R}U_{L}}{(mC_{p})_{f}} \times \left[\frac{(mC_{p})_{f}}{(mC_{p})_{min} \cdot \epsilon} - 1\right]}
$$
(1.11)

**We define a new parameter, F΄R**:

$$
\mathbf{F'}_{R} = \frac{\mathbf{F}_{R}}{1 + \frac{\mathbf{A}_{c}\mathbf{F}_{R}\mathbf{U}_{L}}{(\mathbf{m}\mathbf{C}_{p})_{f}} \times \left[\frac{(\mathbf{m}\mathbf{C}_{p})_{f}}{(\mathbf{m}\mathbf{C}_{p})_{\text{min}} \cdot \varepsilon} - 1\right]
$$
(1.12)

**Hence, the expression (1.11) is simplified as to:**

$$
\dot{Q}_{u} = A_{c} * F_{R} \left[ I_{T}(\tau \alpha) - U_{L} (T_{s,i} - T_{\alpha}) \right] = F_{R} A_{c} * \frac{F_{R}}{F_{R}} \left[ I_{T}(\tau \alpha) - U_{L} (T_{s,i} - T_{\alpha}) \right] (1.13)
$$

**Let us consider a small time period the solar collector system operates. Then, the mean water temperature in the storage tank is determined by:**

$$
\mathbf{T}_{s} = \frac{\mathbf{T}_{s,i} + \mathbf{T}_{s,f}}{2}
$$
\n(1.14)

(1.15)

**The heat delivered by a collector, Αc, in a period, Δτ , to the tank may be determined by:**

$$
Q_{u,\Delta\tau} = (MC_p)_s \big(\, T_{s,f} \text{ -- } T_{s,i}\, \,\big) = \int\limits_{\tau}^{\tau+\Delta\tau} \int\limits_{\tau}^{\bullet}
$$

## **We divide both sides of (.1.15) over Αc to normalize the expression. Then**

$$
\mathbf{q}_{\mathbf{u},\Delta\tau} = (\mathbf{m}\,\mathbf{C}_\mathbf{p})_\mathbf{s} (\mathbf{T}_{\mathbf{s},\mathbf{f}} - \mathbf{T}_{\mathbf{s},\mathbf{i}} )
$$
\n(1.16)

**or equivalently**

$$
T_{s,f} - T_{s.i} = q_{u,\Delta\tau}/(m C_P)_s
$$

(1.17)

**Substitute Τs,f from (1.17) to (1.14). We get:**

$$
\mathbf{T}_{s} = \mathbf{T}_{s,i} + \frac{\mathbf{q}_{u,\Delta\tau}}{(2m\,\mathbf{C}_{P})_{s}}
$$
\n<sup>(1.18)</sup>

**Τ<sup>s</sup> is the mean temperature of the water in the tank in the above time interval. Integration of (1.13 or 1.15) for this time period gives:**

$$
Q_{u,\Delta\tau} = F_R' \times A_c[H_n(\tau\alpha) - U_L(T_s - \overline{T}\alpha)\Delta\tau]
$$
\n(1.19)

**Substitute Τs from (1.18) to (1.19). We get:** 

$$
\mathbf{q}_{\mathbf{u},\Delta\tau} = \frac{\mathbf{F}_{\mathbf{R}}'\left[\mathbf{H}_{\mathbf{n}}(\tau\alpha) - \mathbf{U}_{\mathbf{L}}(\mathbf{T}_{\mathbf{s},\mathbf{i}} - \mathbf{T}_{\alpha})\Delta\tau\right.}{1 + \frac{\mathbf{F}_{\mathbf{R}}'\mathbf{U}_{\mathbf{L}}}{2(\mathbf{m}\,\mathbf{C}_{\mathbf{P}})_{\mathbf{s}}} \times \Delta\tau}
$$
(1.20)

## Let us analyze a real case

- **A Solar Collector System, as the one shown in the 1st figure, has parameters: F`RUL=3.5 W/m^2\*K and F**` $R(\tau\alpha)$ <sub>n</sub>= 0.69
- **and is placed at horizontal position in Pyrgos.**
- **The storage tank has capacity 50 l/m^2.**
- **Let the storage tank temperature at 7:30 be 20 C.**
- **Please determine the hourly temperature in the tank and the hourly efficiency.**
- **Data input: ambient temperature , Ta, and the mean hourly global solar radiation, Hn. Values are given in the Table below**

Data input and values of basic quantities as provided by the iteration procedure to be outlined below.

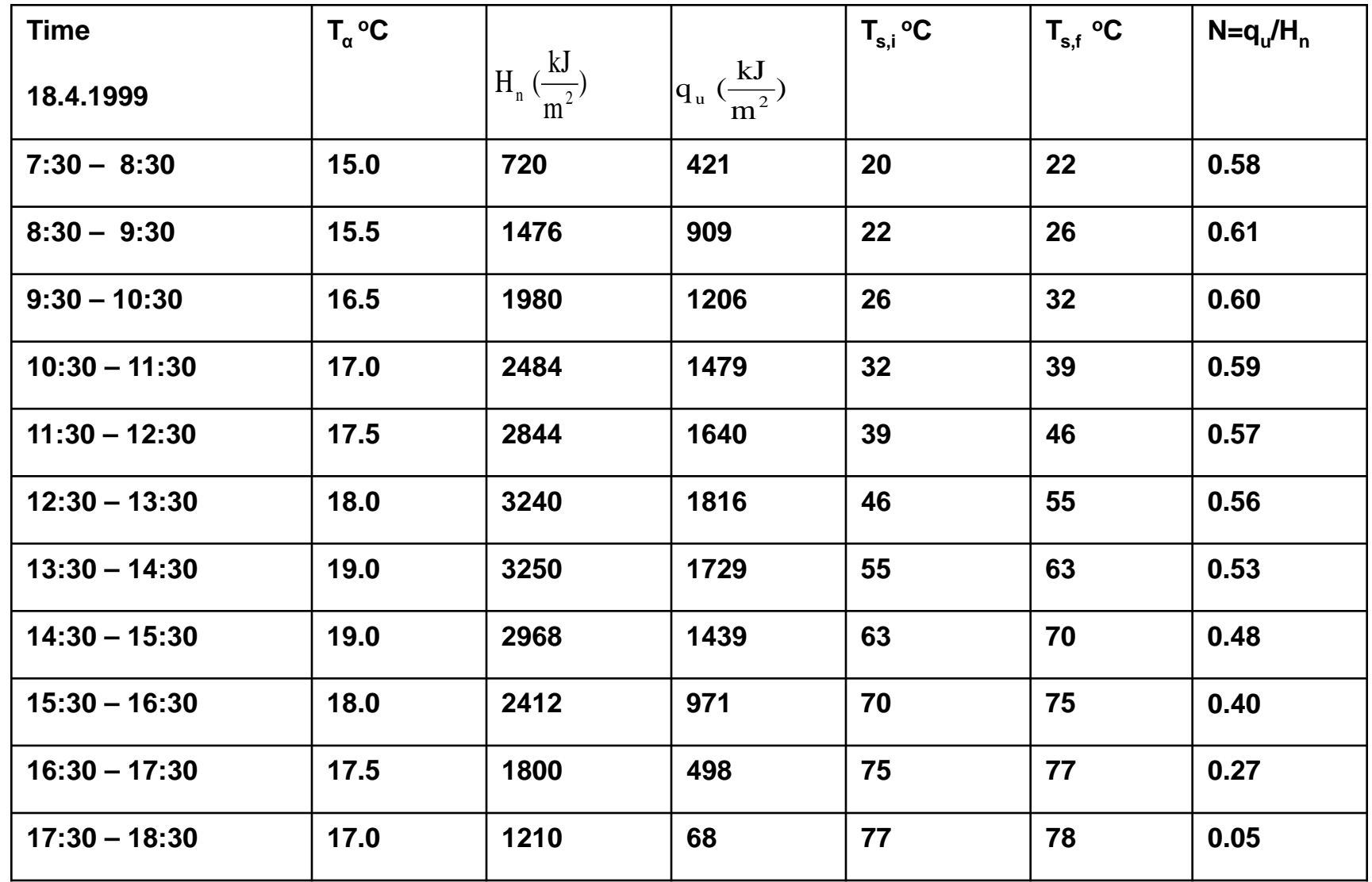

## **To determine the quantities Τs,f ,Τs.i**

## **Α. Time Interval 7:30 – 8:30 am**

## **Step 1st**: We determine the normalized useful heat by  $(1.20).$

$$
\mathbf{q}_{\mathbf{u},\Delta\tau} = \frac{720 \text{ kJ} / \text{m}^2 \times 0.69 - 3.5 \frac{\text{W}}{\text{m}^2 \text{K}} \times (20^0 - 15^0) \times 3600 \text{s}}{3.5 \frac{\text{W}}{\text{m}^2 \text{K}} \times 3600 \text{s}}}{[1 + \frac{3.5 \frac{\text{W}}{\text{m}^2 \text{K}} \times 3600 \text{s}}{2 \times 50 \frac{\text{kg}}{\text{m}^2} \times 4180 \frac{\text{J}}{\text{kg K}}}] = 1.03 \tag{1.21}
$$

## **Step 2nd : We determine tank temperature, T<sub>s,f</sub>, at the end of the 1st interval 8:30 amusing expression (1.17)**

$$
T_{s,f} = 20^{0}C + \frac{421,000 \text{ J/m}^{2}}{50 \text{ kg/m}^{2} \times 4180 \text{ J/kg m}^{2}} = 22^{0}C
$$
 (1.22)

## **Step 3rd : Determine efficiency, η, during this short period by :**

$$
\eta = \frac{Q_{u,\Delta\tau}}{A_c H_n} = \frac{q_{u,\Delta\tau}}{H_n} \qquad \eta = \frac{q_{u,\Delta\tau}}{H_n} = \frac{421 \,\text{kJ} / \,\text{m}^2}{720 \,\text{kJ} / \,\text{m}^2} = 0.58 \tag{1.23}
$$

#### **Β. Time Interval 8:30 – 9:30am**

**We follow the same procedure as before. We put for this period 8:30-9:30 as Τs,i, the Τs,f value of the previous interval.**

Determine  $\mathbf{q}_{11}$ , from (1.20) **qu,Δτ**

$$
\mathbf{q}_{\mathbf{u},\Delta\tau} = \frac{1476 \,\mathrm{kJ \cdot m^2 \times 0.69 - 3.5 \frac{W}{m^2\,^0 \mathrm{K}} \times (22^0 - 15.5^0) \times 3600 \mathrm{s}}}{1.03} = 909 \,\mathrm{kJ \cdot m^2}
$$

(1.24)

#### **Determine Τs,f from (1.17)**

$$
T_{\rm s,f} = 22^{\circ}C + \frac{909000 \frac{J}{m^2}}{50 \frac{\rm kg}{m^2} \times 4180 \frac{J}{\rm kg^{\circ}C}} = 26^{\circ}C
$$
 (1.25)

**Then, the efficiency is estimated by:**

$$
\eta = \frac{q_{u,\Delta\tau}}{H_n} = \frac{909 \,\mathrm{kJ} / \,\mathrm{m}^2}{1476 \,\mathrm{kJ} / \,\mathrm{m}^2} = 0.61 \qquad (1.26)
$$

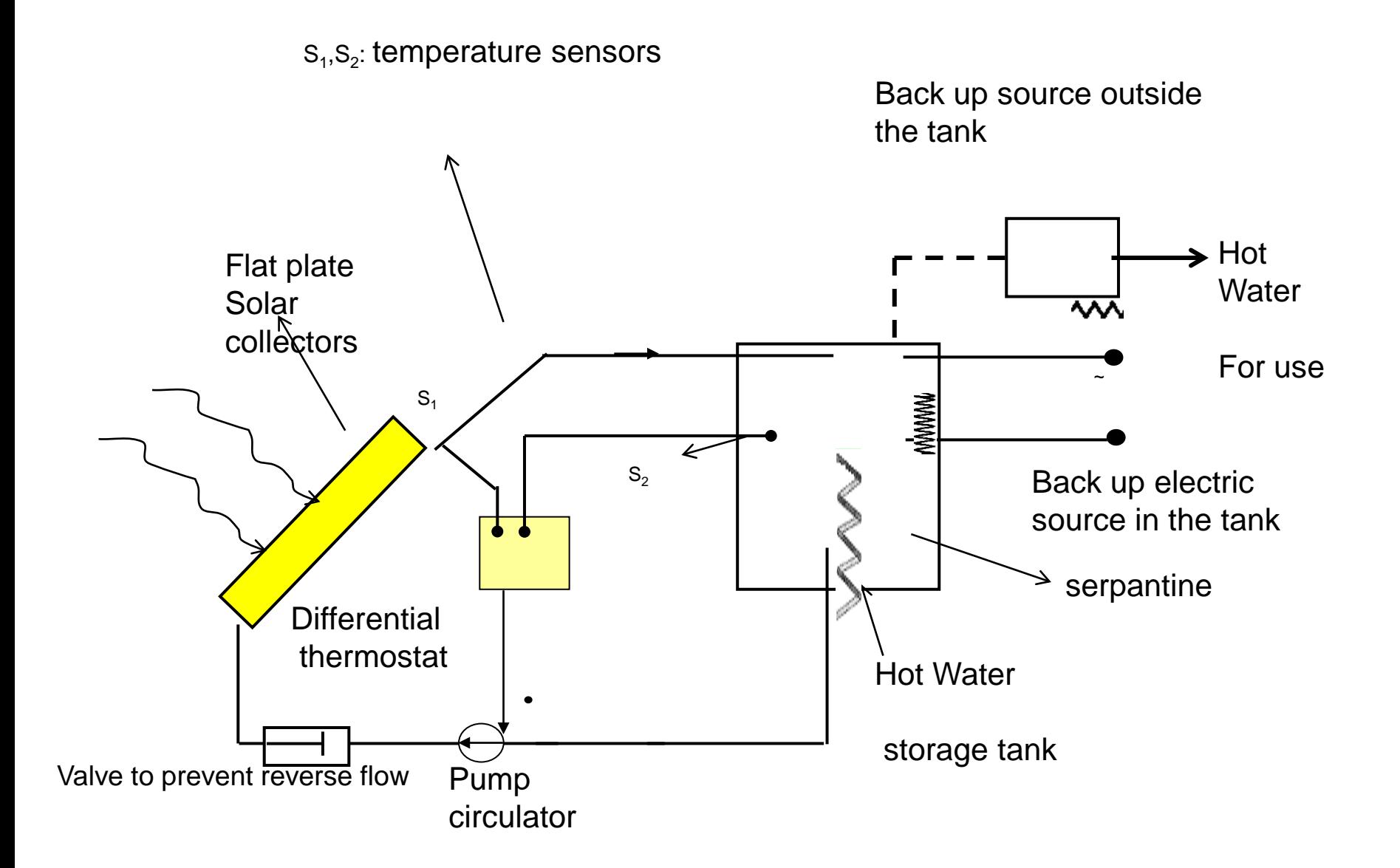

### 2**. A generalized analysis to consider the Load,** too.

Let us consider  $q_{s}$  as the net stored heat normalized to collector surface; that is when the Load, Q<sub>1</sub>, is subtracted. Correspondingly, the thermal load per collector surface is denoted by,  $(q_1 = Q_1 / Ac)$ . **Then it holds :**

$$
\mathbf{q}_{\mathbf{S}} = \mathbf{q}_{\mathbf{u},\Delta\tau} - \mathbf{q}_{\mathbf{L}} \qquad \mathbf{q}_{\mathbf{u},\Delta\tau} = \mathbf{q}_{\mathbf{S}} + \mathbf{q}_{\mathbf{L}} \qquad (2.1)
$$
  
Following the procedure as for expression (1.18) there is given  
that:

$$
\mathbf{T}_{\mathbf{s}} = \mathbf{T}_{\mathbf{s}, \mathbf{i}} + \frac{\mathbf{q}_{\mathbf{s}}}{2(\mathbf{m}\,\mathbf{C}_{\mathbf{P}})_{\mathbf{s}}}
$$
(2.2)

2. A generalized analysis to consider the Load, too.

**Substitute Τs to (1.19). Then, the expression (1.20) is modified and due to (2.1) we get :**

$$
\mathbf{q}_s = \frac{\mathbf{F'}_R \Big[ \mathbf{H}_n(\overline{\tau a}) - \mathbf{U}_L (\mathbf{T}_{s,i} - \overline{\mathbf{T}_a}) \Delta \tau \Big] - \mathbf{q}_L}{1 + \frac{\mathbf{F}_R' \mathbf{U}_L}{2(\mathbf{m} \mathbf{C}_{P})_s}
$$
 (2.3)  
We substitute (2.3) in (2.1) and we finally get the generalized iterative formula:

$$
\mathbf{q}_{\mathbf{u},\Delta\tau} = \frac{\mathbf{F'}_{\mathbf{R}}[\mathbf{H}_{\mathbf{n}}(\overline{\tau\alpha}) - \mathbf{U}_{\mathbf{L}}(\mathbf{T}_{\mathbf{s},\mathbf{i}} - \overline{\mathbf{T}\alpha})\Delta\tau}{1 + \frac{\mathbf{F'}_{\mathbf{R}}\mathbf{U}_{\mathbf{L}}}{2(\mathbf{m}\,\mathbf{C}_{\mathbf{p}})_{\mathbf{s}}} + \frac{q_{\mathbf{L}}}{1 + \frac{2(\mathbf{m}\,\mathbf{C}_{\mathbf{p}})_{\mathbf{s}}}{\mathbf{F'}_{\mathbf{R}}\mathbf{U}_{\mathbf{L}}\Delta\tau}}
$$
(2.4)

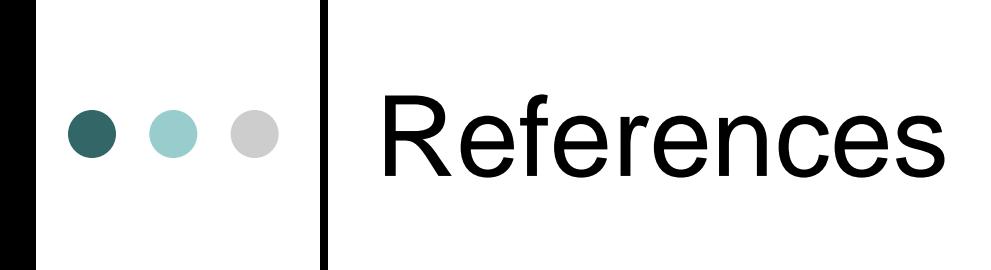

Renewable Energy Systems: Theory and Intelligent Applications Editors S. Kaplanis, E. Kaplani Nova Science Publishers, N.Y., 2012